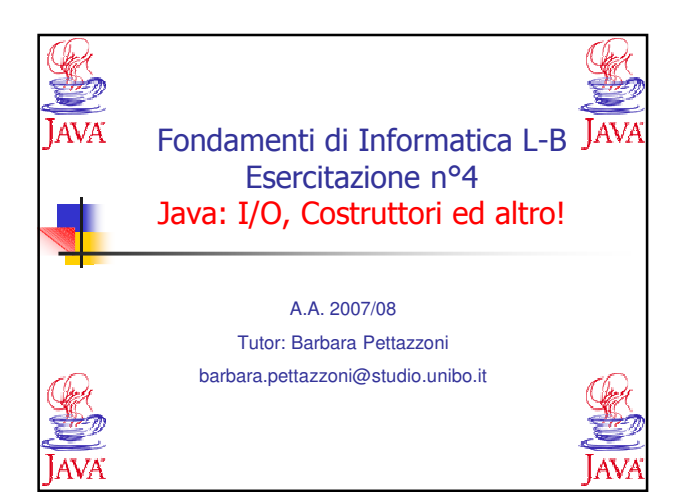

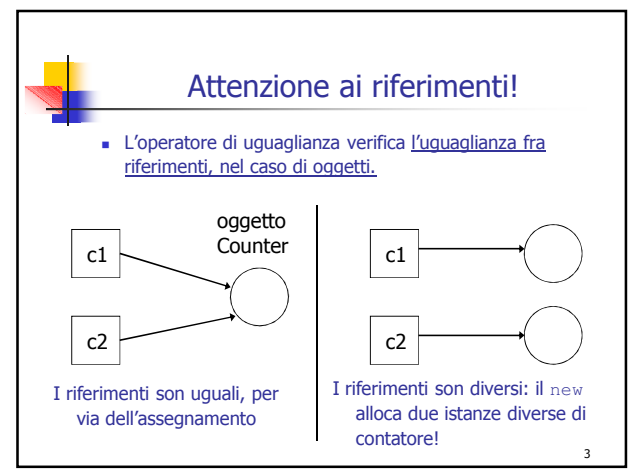

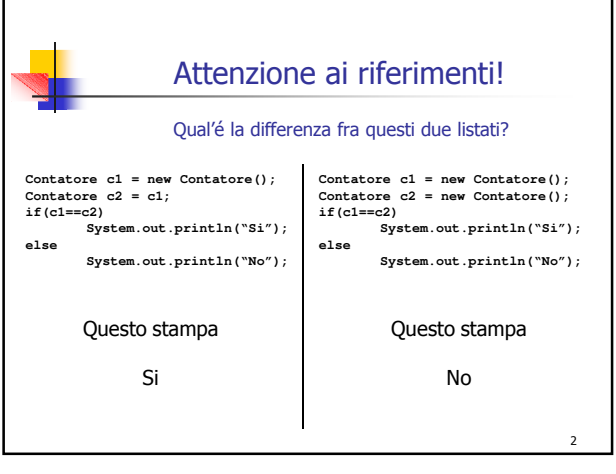

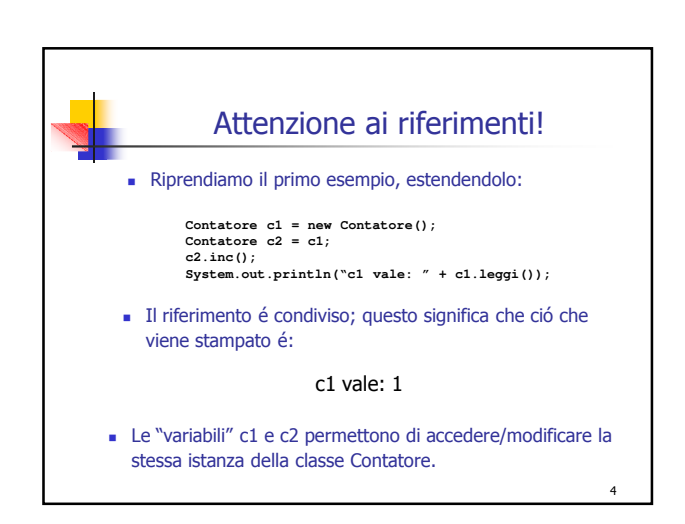

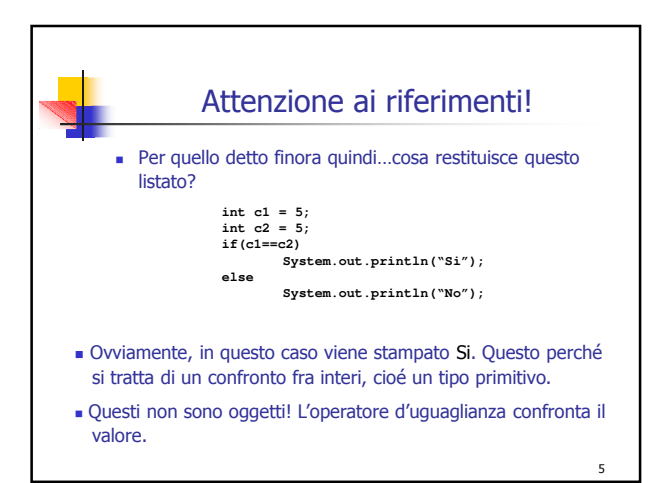

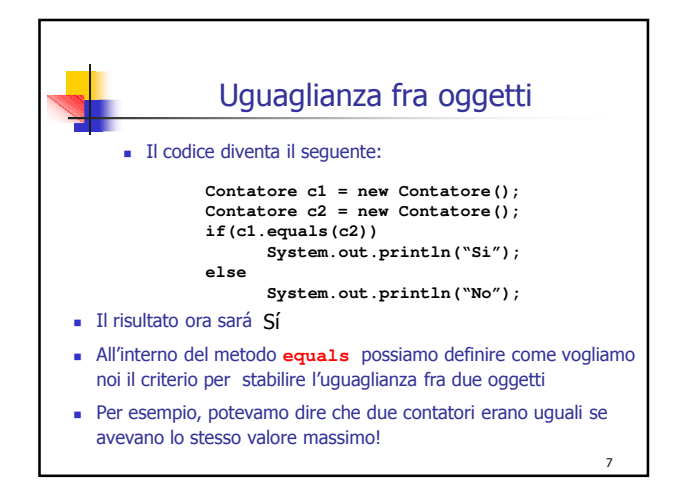

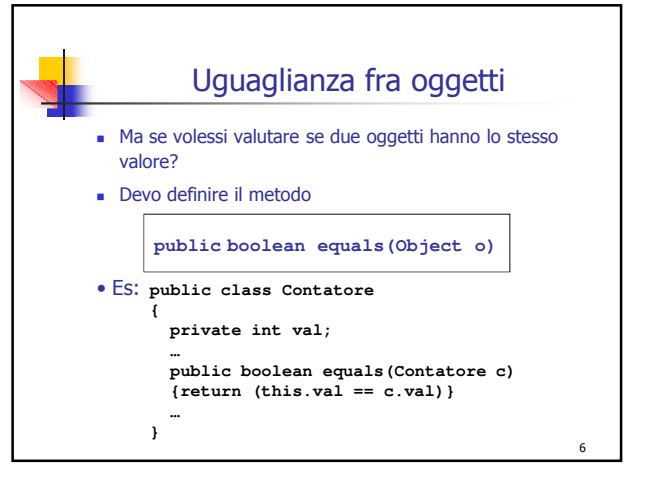

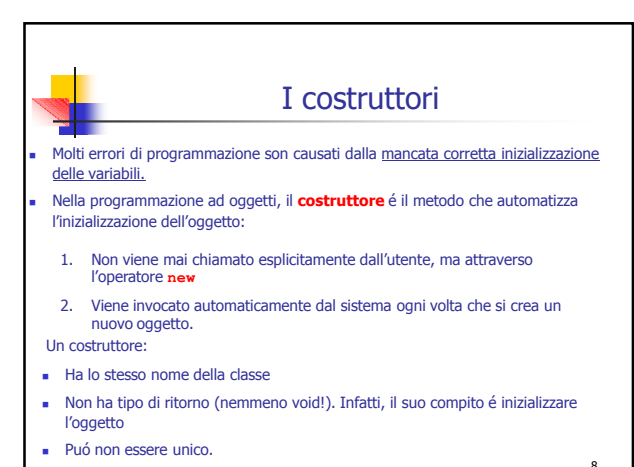

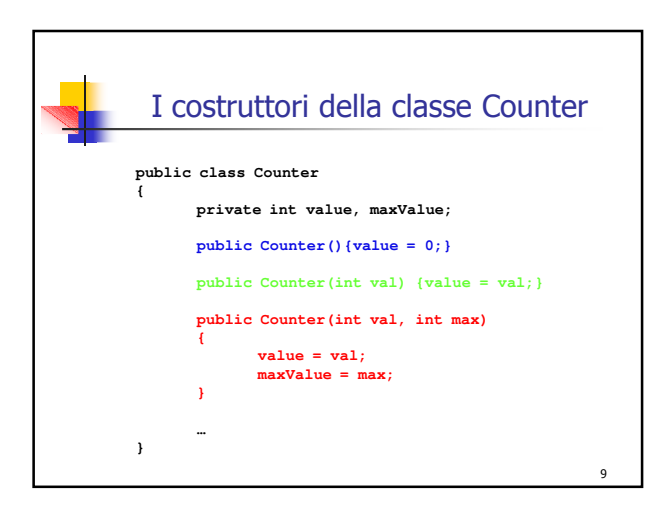

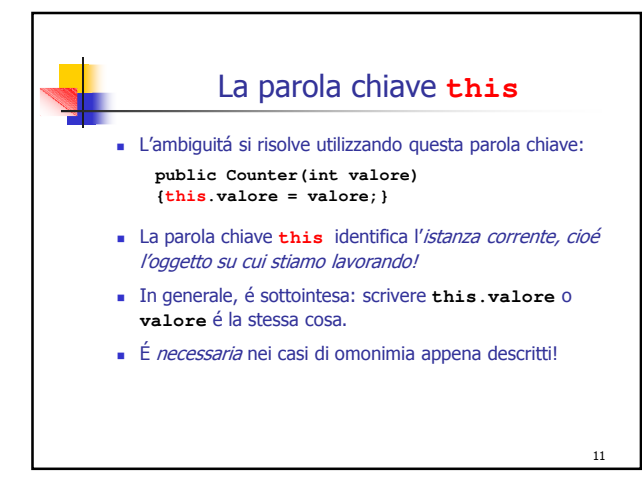

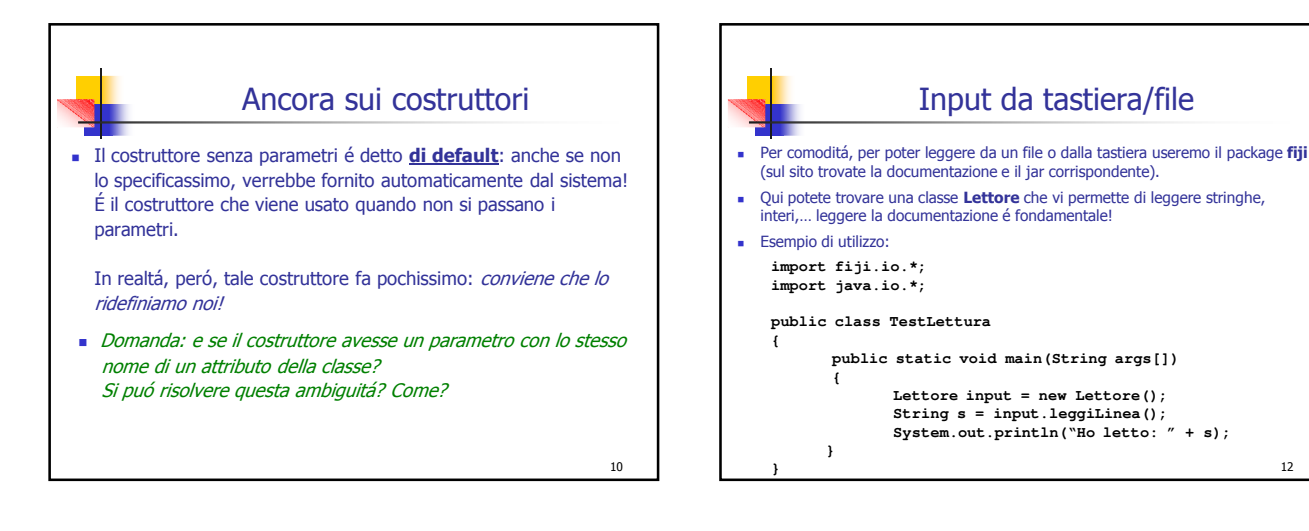

 $12$ 

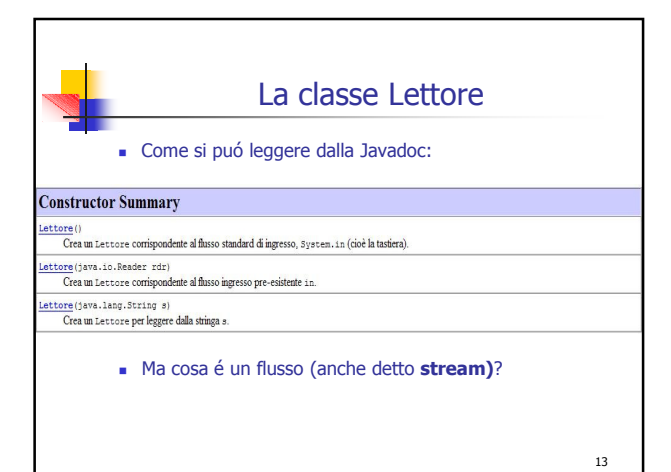

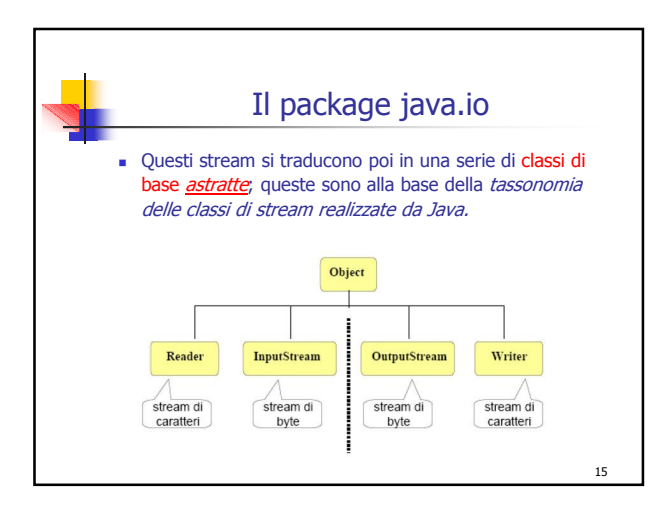

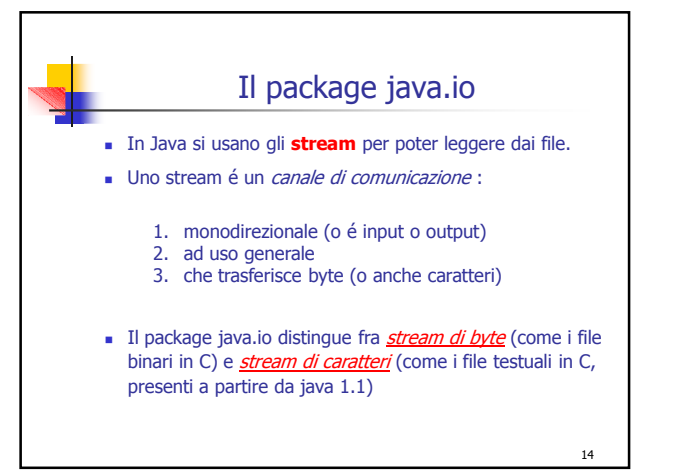

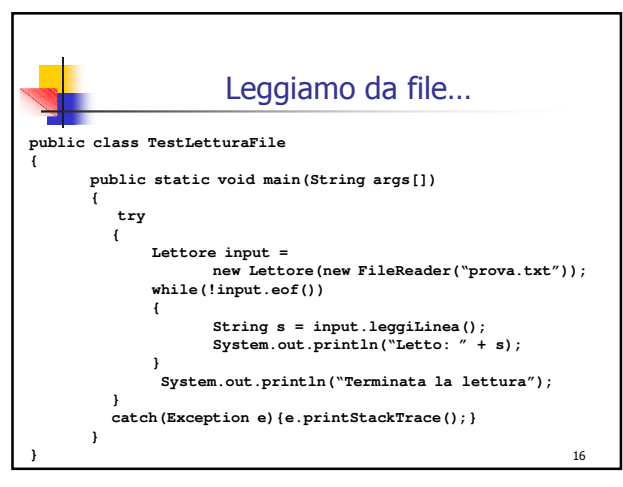

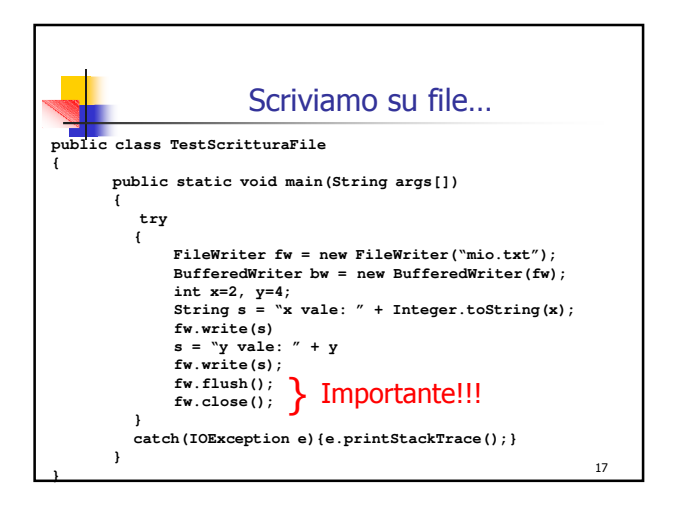

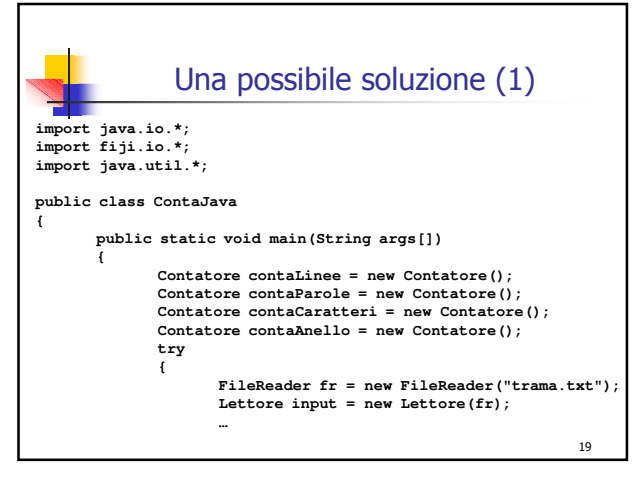

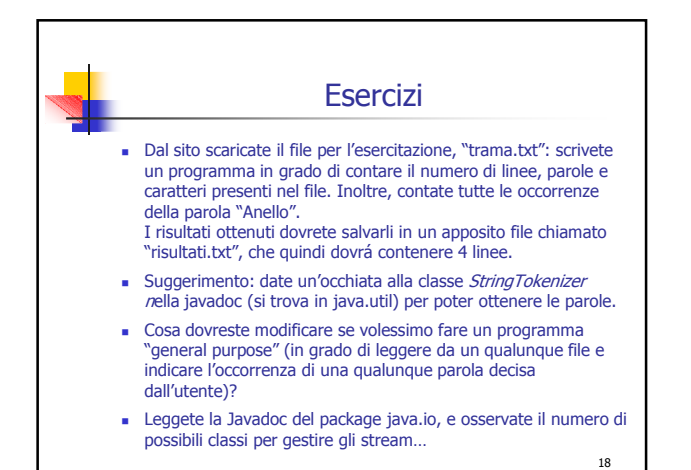

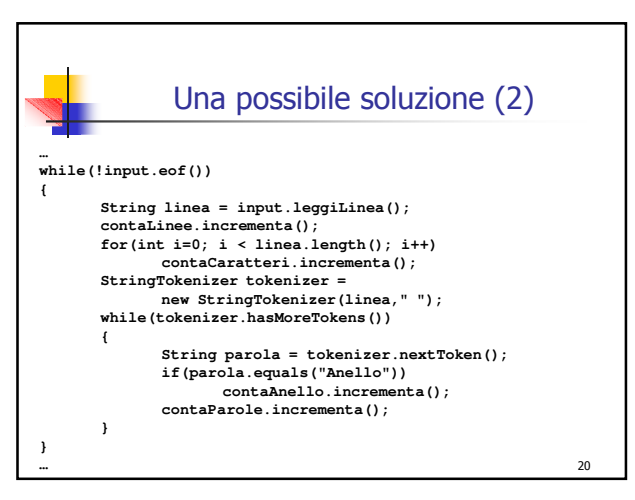

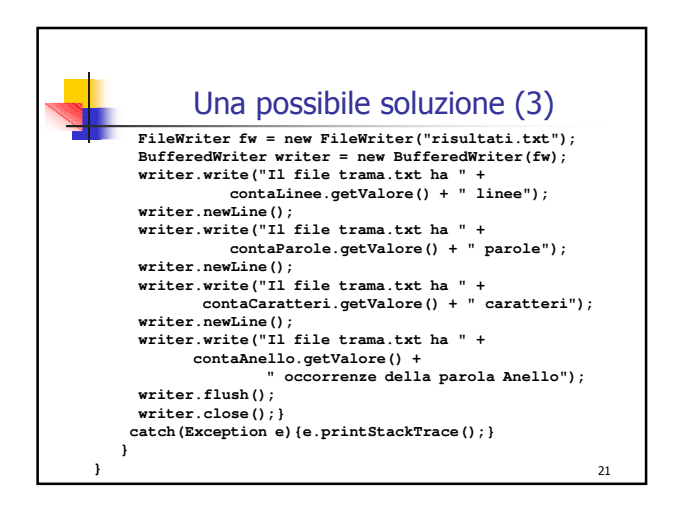

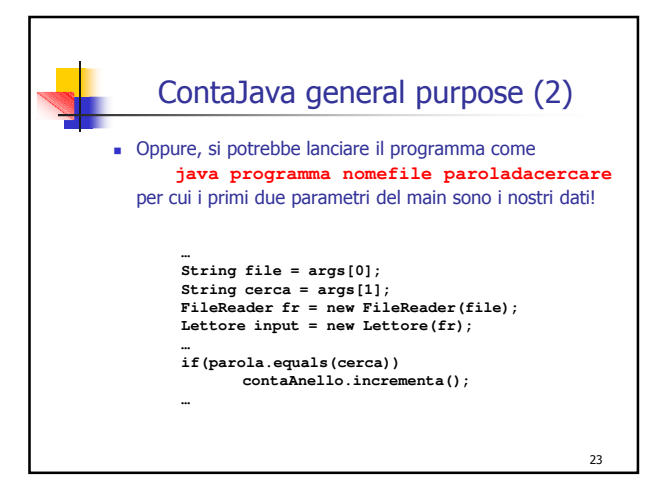

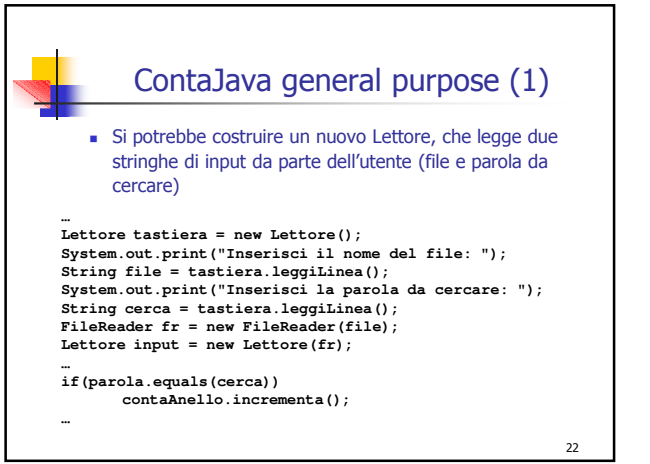

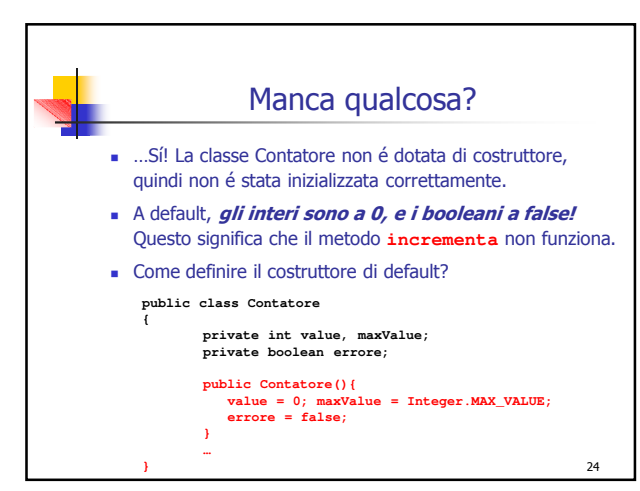

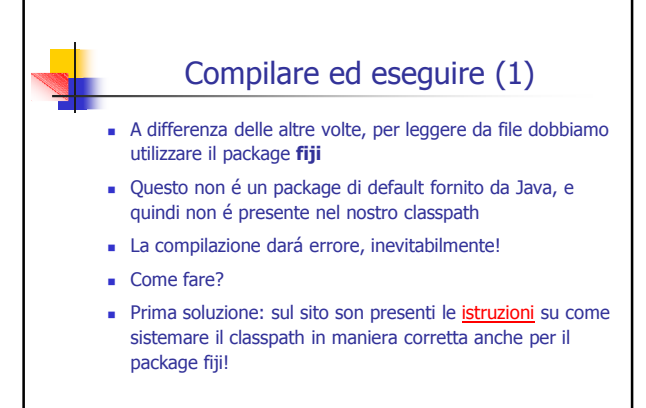

25

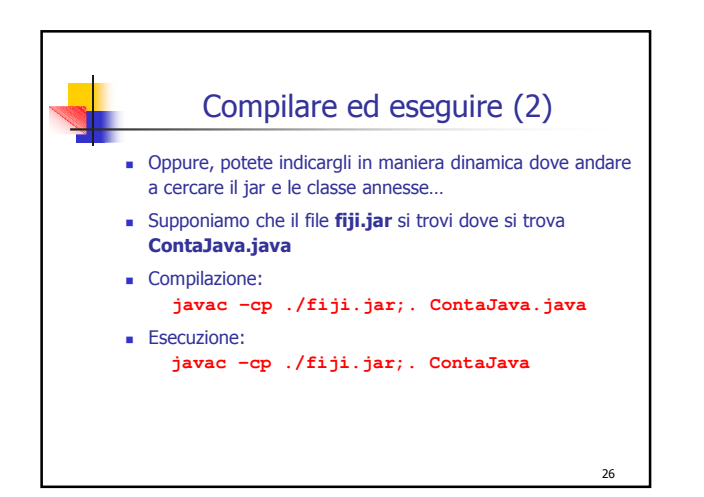